# Eclipse plug-in for the JML interface

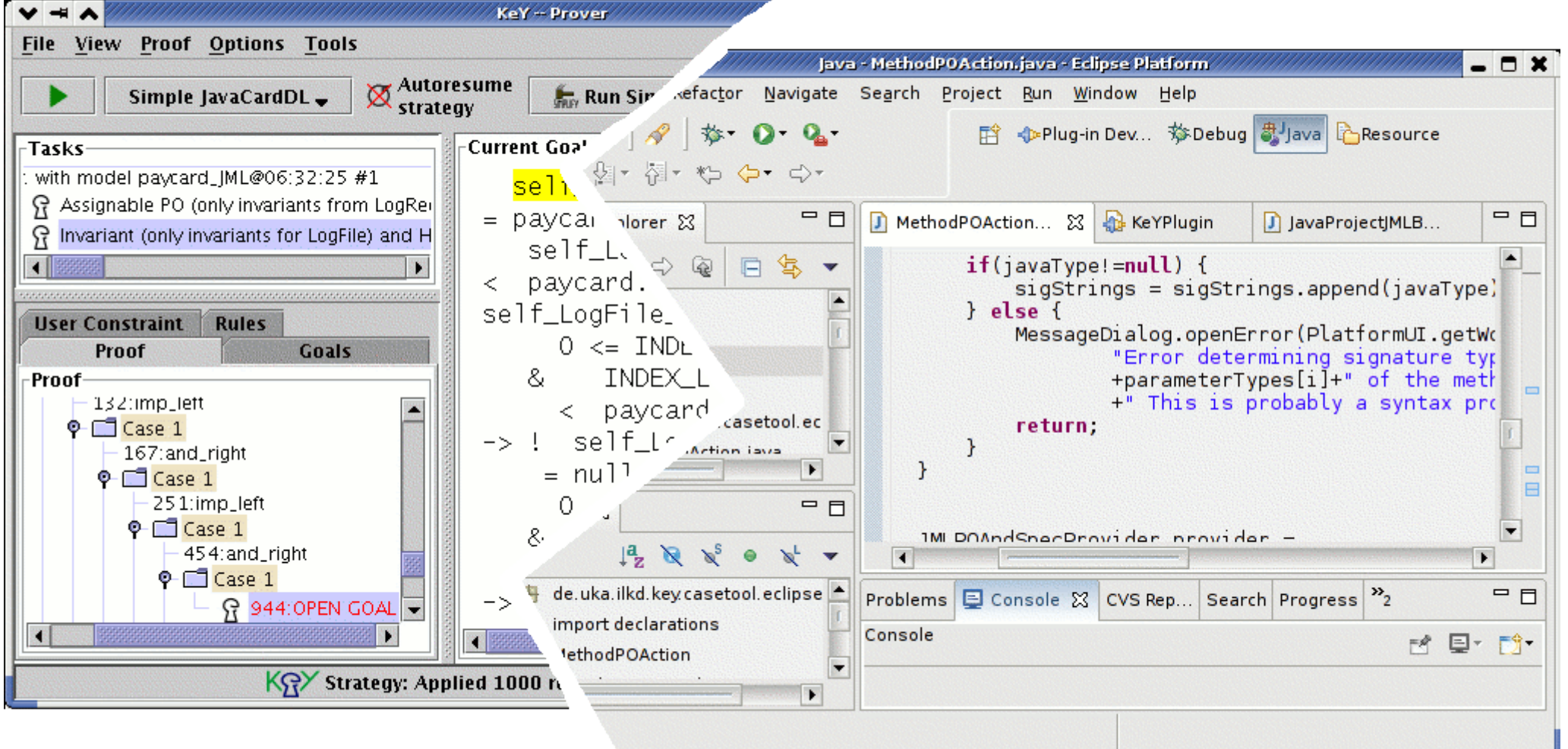

#### Marius Hillenbrand ITI Karlsruhe

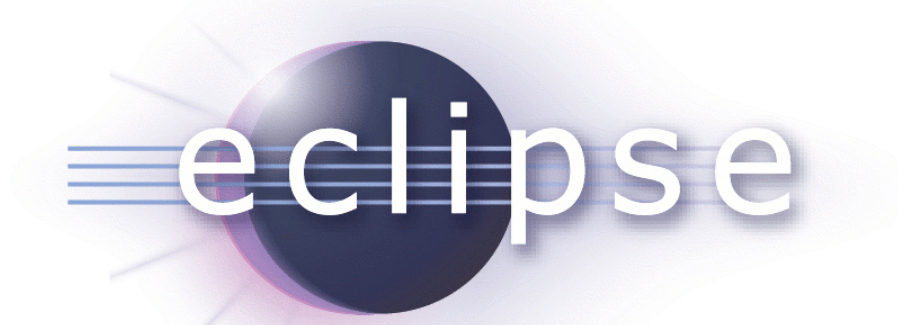

- it is THE modern IDE for Java
- provides powerful coding support like:
	- code templates, code completion
	- import management

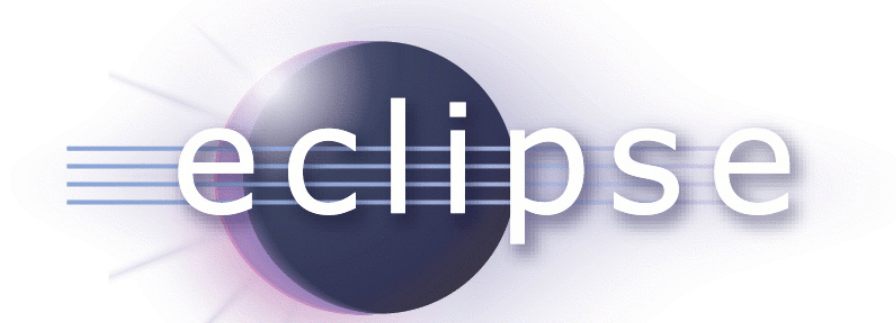

- it is THE modern IDE for Java
- provides powerful coding support like:
	- code templates, code completion
	- import management
- well-documented plug-in interfaces
- freely available via eclipse.org
- $\Rightarrow$  very popular and widely distributed

## Eclipse Architecture

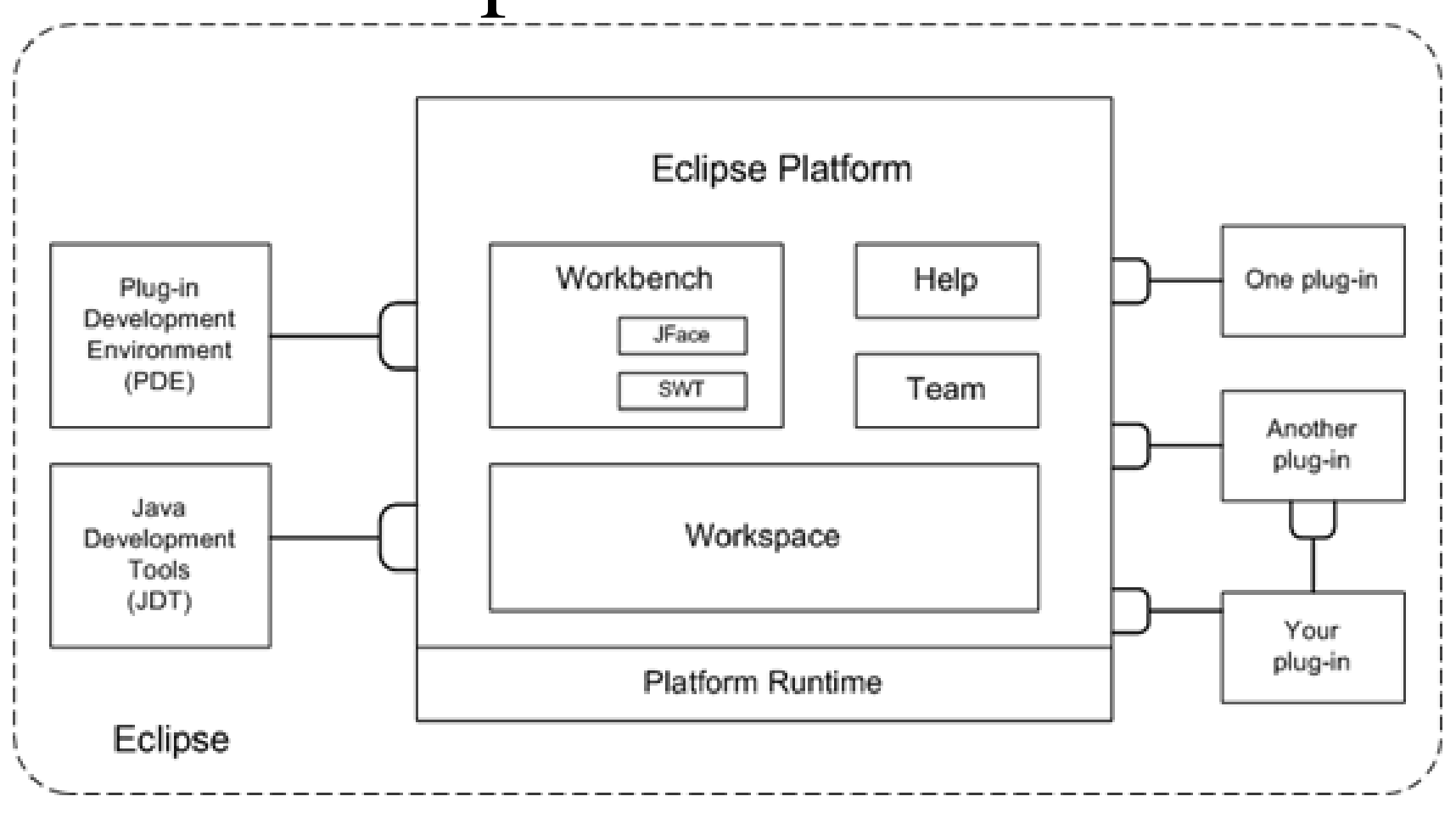

- everything is a plug-in
- plug-ins plug into other plug-ins' extension points

# plug-in functionality

- JML Specification Browser currently entry point for JML input
- allow proof invocations from within Eclipse
	- allows development and proof launching in one place
	- entry in context menu pops up a selection dialog
- $\bullet$  plug-in separated from KeY
	- only plug-in needs eclipse to build/run
	- core functionality stays independent of IDE

# Working example: Proof Obligations for a method

- PayCard example from the JML quicktour
	- invoke proof of normal\_behavior spec of PayCardJunior.charge(int amount) from within eclipse

## future work

- clean up JML proof loading
	- separate specification model from user interaction
		- make the JML Specification Browser an (optional) view
- allow proof re-use with updated sources
- allow to start a proof from within the source code editor (identify spec by keywords)
- allow OCL specs, too (unify handling)